# Lecture 4: More samplings of HMC

#### Bálint Joó Jefferson Lab INT Summer School – Lattice QCD and its Applications

<http://www.jlab.org/~bjoo/Lecture4.pdf>

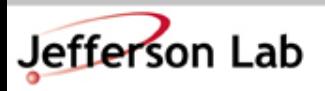

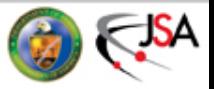

# The Basic Hybrid Monte Carlo Game:

- 1) Start off with a state: ( p, q )
- 2) Refresh any pseudofermion fields in your Hamiltonian
- 3) Refresh the momenta
- 4) Save the state
- 5) Perform a Molecular Dynamics Trajectory (MD) of length  $\tau$  $(p,q) \stackrel{MD(\tau)}{\longrightarrow} (p',q')$
- 6) Compute energy change:

$$
\delta H = H(p',q') - H(p,q)
$$

7) Accept/ Reject (p' ,q') with probability:

$$
P_{\rm acc} = \min\left(1, e^{-\delta H}\right)
$$

- 8) In case of rejection the new state is (p,q)
- 9) Go to step 1

Jefferson Lab

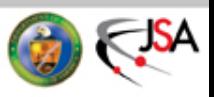

### Recap from Last Lecture

• We created an abstract class structure for HMC:

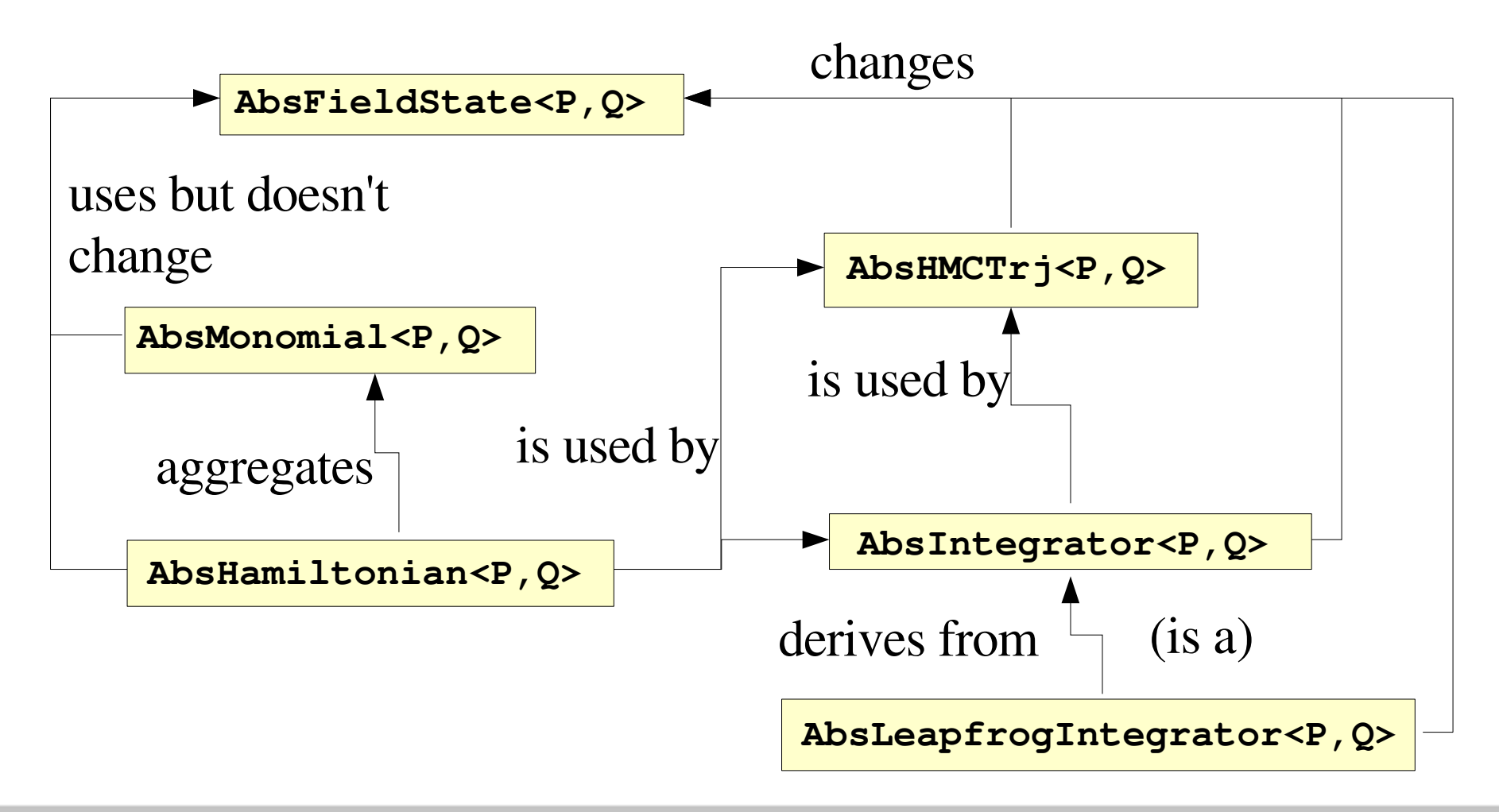

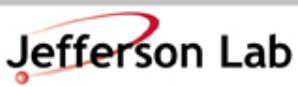

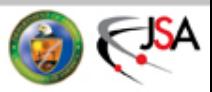

#### AbsFieldState<P,Q>

- Packages our coordinates and momenta
- Defines abstract accessors/manipulators to the data:
	- getP()  $\&$  getQ() functions
		- both read only and read/write
- Defines abstract clone() function

– so we can copy derived classes

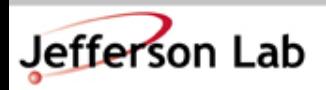

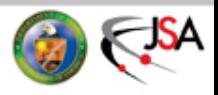

#### AbsMonomial<P,Q>

- Responsible for
	- Computing a piece of action on a state:
		- Defines abstract function  $S()$ :

- Computing the Molecular Dynamics Force on a state:
	- Defines abstract function dsdq()

- Refreshing any internal fields, given a state:
	- Defines abstract function refreshInternalFields()

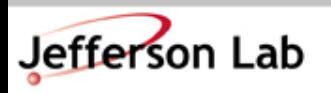

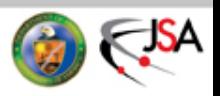

# AbsHamiltonian<P,Q>

- Aggregates Monomials for us and deals with momenta
- Responsible for:
	- Computing Energies from Momenta and Monomials
	- Computing Forces due to Monomials
- Defines abstract functions
	- numMonomials()
	- getMonomial() (read only & read/write)
	- mesKE(), mesPE(), mesE()
	- dsdq(), refreshInternalFields()
- Provides default implementations for:
	- mesKE(), mesPE(), mesE()
	- dsdq(), refreshInternalFields()

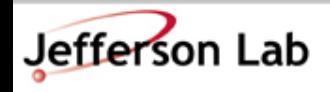

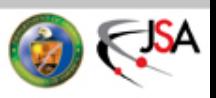

#### AbsIntegrator<P,Q>

- Responsible for integrating a state for a given trajectory length with Molecular Dynamics
- Defines abstract function:
	- $-$  operator()  $-$  do the integration

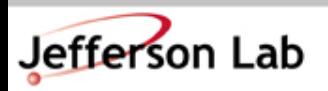

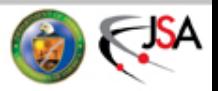

# AbsLeapfrogIntegrator<P,Q>

- Is an AbsIntegrator < P, Q beta performs the leapfrog algorithm for the MD integration
- Defines extra abstract functions (apart from operator())
	- getNumSteps()
	- $-\text{ leapP}()$
	- leapQ()
- Provides a default implementation for
	- operator() (encodes the leapfrog algorithm)

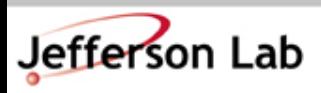

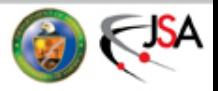

# AbsHMCTrj<P,Q>

- Responsible for doing the HMC
- Defines abstract functions:
	- refreshP()
	- acceptReject()
	- getMCHamiltonian()
	- getMDIntegrator()
	- getMDTrajLength()
- Provides an implemened function:
	- $-$  operator() Perform the HMC algorithm

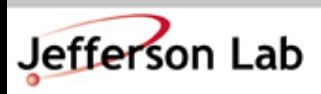

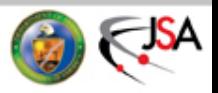

# We need to Implement in derived classes

- AbsFieldState<P,Q>
	- $-$  getP() (r & r/w)
	- $-$  getQ() (r & r/w)
	- clone()
- AbsMonomial<P,Q>
	- $-$  S()

legend:

- $dsdq()$
- refreshInternalFields()
- AbsHamiltonian<P,Q>
	- numMonomials()

legenu: standard (C++) Physics

– getMonomial() (r&r/w)

- AbsLeapfrogIntegrator<P,Q>
	- getNumSteps()
	- leapP()
	- leapQ()
- AbsHMCTrj<P,Q>
	- refreshP()
	- acceptReject()
	- getMCHamiltonian()
	- getMDIntegrator()
	- getMDTrajLength()
- C++ Salad (class bodies, data members, etc)

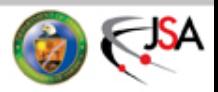

# The State of QCD

- Our QCD state will consist of
	- **multi1d<LatticeColorMatrix>** for momenta
	- **multi1d<LatticeColorMatrix>** for the gauge fields
- Typing these involves a lot of finger exercise so we can make some abbreviations for shorthand:

```
namespace HMC {
  typedef multi1d<LatticeColorMatrix> GaugeP;
  typedef multi1d<LatticeColorMatrix> GaugeQ;
  class GaugeFieldState : public AbsFieldState<GaugeP,GaugeQ> {
  public:
   ...
  private:
     GaugeP p; // The momenta in this state
     GaugeQ q; // The "coordinates" in this state
  };
                                                      Shorthand
                        Encapsulated data
```
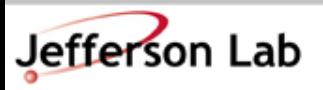

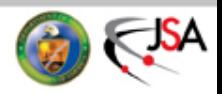

# Constructing/Copying – C++ boilerplate

• In order to create and copy the GaugeState we need some constructors:

```
GaugeFieldState(const GaugeP& p_, // Constructor
               const GaugeQ& q_) {
 p.resize(Nd); q.resize(Nd);
  for(int mu=0; mu < Nd; mu++) {
   p[mu] = p[mu]; q[mu] = q[mu];}
}
GaugeFieldState(const GaugeFieldState& s) { // Copy
 p.resize(Nd); q.resize(Nd);
  for(int mu=0; mu < Nd; mu++) {
   p[mu] = s.p[mu]; q[mu] = s.q[mu];
  }
}
```

```
~GaugeFieldState() {}; // multi1d<>-s clean up automatically
```
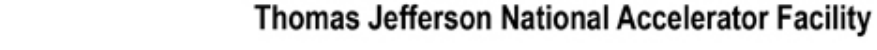

Jefferson Lab

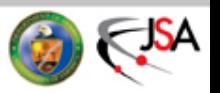

# Now fulfill the rest of the interface

• We now need to supply the access methods and the clone() function

```
// Clone function -- covariant return type
GaugeFieldState* clone(void) const {
  return new GaugeFieldState(*this);
}
// Accessors
const GaugeP& getP(void) const { return p; }
const GaugeQ& getQ(void) const { return q; }
// Manipulators
GaugeP& getP(void) { return p; }
GaugeQ& getQ(void) { return q; }
```
see all of this in the file lib/qcd\_field\_state.h

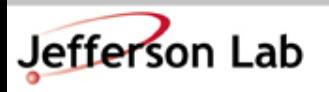

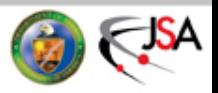

#### Now the Hamiltonian

• Again, we need to add constructors

```
class QCDHamiltonian : public AbsHamiltonian<GaugeP, GaugeQ>
{
public:
  //! virtual descructor:
  ~QCDHamiltonian() {}
  //! Constructor
 QCDHamiltonian(multi1d< Handle<AbsMonomial<GaugeP, GaugeQ> > >& m_) {
   monomials.resize(m_.size());
    for(int i=0; i < monomials.size(); i++) {
     monomials[i] = (m[i]);}
  }
  ...
private:
 multi1d< Handle< AbsMonomial<GaugeP, GaugeQ> > > monomials;
};
                                     Array of Handles of Monomials
                                       Copy to internal
                                         monomial list
```
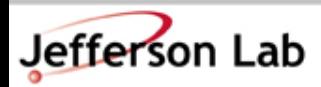

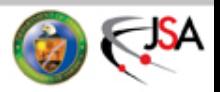

# Fulfilling the Interface

• Then we just fulfill the interface that has no defaults (field refreshment, accessors, etc)

```
int numMonomials(void) const {
  return monomials.size();
}
const AbsMonomial<GaugeP, GaugeQ>& getMonomial(int i) const {
  return *(monomials[i]);
}
AbsMonomial<GaugeP, GaugeQ>& getMonomial(int i) {
  return *(monomials[i]);
}
                                  The * "de-references" the Handle\le
```
• NOTE: The cool bit! *Everything else* is already done for us in the AbsHamiltonian. .

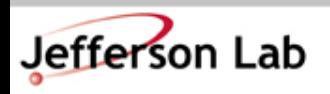

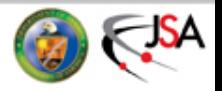

# Next Low Hanging Fruit: Leapfrog

• Here we need to do a bit of work but let's do the easy part first: Constructors etc.

**class QCDLeapfrog : public AbsLeapfrogIntegrator<GaugeP, GaugeQ> { public:**

```
~QCDLeapfrog(void) {} // Destructor
```

```
// Constructor
  QCDLeapfrog(AbsHamiltonian<GaugeP, GaugeQ>& H_, int n_steps_) : H(H_),
                                              n_steps(n_steps_) {}
 int getNumSteps(void) const { return n_steps; }
protected:
   // leapP and leapQ on next slides
private:
  int n_steps;
  AbsHamiltonian<GaugeP,GaugeQ>& H;
};
                                                   Initialize internal
                                                   reference
```
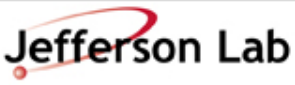

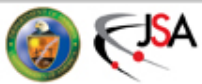

# LeapP

This is the step in the leapfrog where we update the momenta:

$$
p \leftarrow p + \delta \tau F(q) \quad ,
$$

Now we see why F is same type as p

- For QCD, the q are the SU(3) link matrices U
- For an action S, the force is defined as:

$$
F(U) = T \left[ U \mu \frac{\partial S(U)}{\partial U_{\mu}} \right]
$$

• T[U] is the *traceless anti-hermitian projection* back into the Lie algebra su(3):

$$
u=\frac{1}{2}\left[\left(U-U^{\dagger}\right)-\frac{i}{N_c}\text{Tr}\;\left(U-U^{\dagger}\right)I_{N_c}\right]
$$

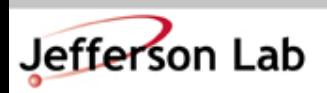

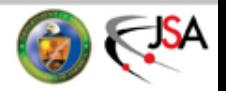

# LeapP

- We don't need to implement the T[] in the forces themselves, but only on the sum of forces in the leapP. We would need to put it in the forces , if we want to monitor them.
- The code for  $T[]$  is simple (lib/taproj.[h,cc]) :

```
void taproj(LatticeColorMatrix& a)
{
  LatticeColorMatrix aux_1 = a;
  a -= adj(aux_1);
  if (Nc > 1) {
    // tmp = Im Tr[ a ]
    LatticeReal tmp = imag(trace(a));
    tmp *= (Real(1)/Real(Nc));
    LatticeColorMatrix aux = cmplx(0, tmp);
    a -= aux;
  }
  a *= (Real(1)/Real(2));
```
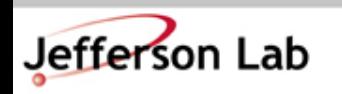

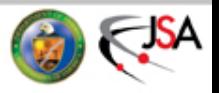

# LeapP()

• With this in mind we have the following simple code for the SU(3) leapP:

```
protected:
   void leapP(AbsFieldState<GaugeP,GaugeQ>& s, Real dt) const {
     GaugeP F(Nd);
     H.dsdq(F, s.getQ()); // Get the total force for H
     for(int mu =0; mu < Nd; mu++) {
       // p <- p + dt*F
       // 1) project the force
       Example::taproj( F[mu] );
        // Update the momenta.
       (s.getP())[mu] += dt * F[mu];
     }
```
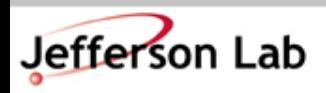

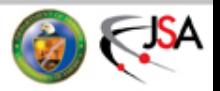

# LeapQ

• This is where we update the gauge fields:

$$
q \leftarrow q + \delta \tau p
$$

- For QCD, the momenta are in the LieAlgebra su(3). We need to
	- exponentiate them into the group:

$$
P = e^{i\delta \tau p}
$$

– then "add" them to the "q" with  $SU(3)$  group addition (matrix multiplication):

$$
U \leftarrow U \oplus P = UP
$$

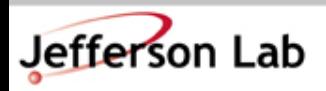

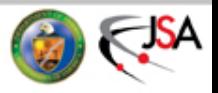

# An exact way to exponentiate su(3) elements

- Cayley Hamilton:
	- For a traceless antihermitian 3x3 matrix

$$
e^{iQ}=f_1I+f_2Q+f_3Q^2\\
$$

In the eigenbasis of Q:

$$
Q = M\Lambda_Q M^{-1} \quad \Lambda_Q = \begin{bmatrix} q_1 & 0 & 0 \\ 0 & q_2 & 0 \\ 0 & 0 & q_3 \end{bmatrix}
$$

• The coefficients  $f_i$  are the solutions of:

$$
\left[\begin{array}{cc}1 & q_1 & q_1^2\\ 1 & q_2 & q_2^2\\ 1 & q_3 & q_3^2\end{array}\right]\left[\begin{array}{c}f_1\\ f_2\\ f_3\end{array}\right]=\left[\begin{array}{c}e^{iq_1}\\ e^{iq_2}\\ e^{iq_3}\end{array}\right]
$$

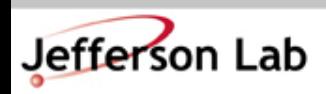

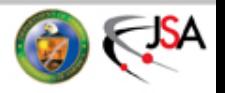

# su(3) exponentiation

- The system of equations can be solved in various ways:
	- Our implementation follows hep-lat/0311018 by Morningstar and Peardon
	- The code is in **lib/expmat.[h,cc]**
	- The routine is

 **void expmat(LatticeColorMatrix & iQ)**

• While examining the code is instructive, it is too long a distraction here... see the paper and the code together. The file is quite short  $< 100$  lines.

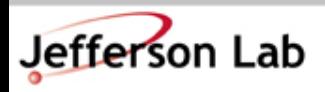

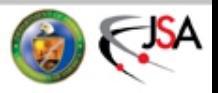

# Leap back to leapQ

• With a matrix exponentiator thus handy, the code for leapQ is quite straightforward:

```
void leapQ(AbsFieldState<GaugeP,GaugeQ>& s, Real dt) const {
  LatticeColorMatrix tmp_1;
 LatticeColorMatrix tmp_2;
  for(int mu = 0; mu < Nd; mu++) {
    tmp_1 = dt*(s.getP())[mu]; // Exponentiation.
    Example::expmat(tmp 1);
    tmp_2 = tmp_1*(s.getQ())[mu]; // Group addition
    (s.getQ())[mu] = tmp_2;
    // Reunitarize u[mu]
    Example::reunit((s.getQ())[mu]);
  }
```
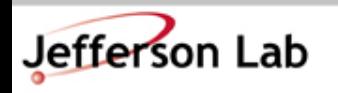

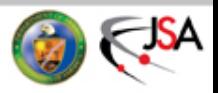

#### Now for the HMC

• Essentially the HMC for QCD turns out to be mostly just a collector for the Hamiltonian, integrator and the trajectory length:

```
class QCDHMCTrj : public AbsHMCTrj<GaugeP,GaugeQ> {
 public:
    ~QCDHMCTrj() {};
    QCDHMCTrj(Handle< AbsHamiltonian<GaugeP,GaugeQ> > H_,
              Handle< AbsIntegrator<GaugeP,GaugeQ> > integrator_,
              const Real& MD_traj_length_) :
                 H(H_), the_integrator(integrator_),
                 MD_traj_length(MD_traj_length_) {}
```
**protected:**

```
// fulfill obligations here
```
**private:**

```
Handle< AbsHamiltonian<GaugeP,GaugeQ> > H;
Handle< AbsIntegrator<GaugeP,GaugeQ> > the_integrator;
```
**Real MD\_traj\_length;**

**};**

Jefferson Lab

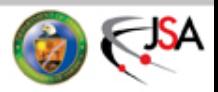

### Accessors/Manipulators

• We need to get at the encapsulated Integrator, Hamiltonian and trajectory length:

```
// Get at the Exact Hamiltonian
AbsHamiltonian<GaugeP,GaugeQ>& getMCHamiltonian(void) { return *H; }
```

```
// Get at the Integrator
AbsIntegrator<GaugeP,GaugeQ>& getMDIntegrator(void) {
  return *the_integrator;
}
// Get at the trajectory length
Real getMDTrajLength(void) const {
  return MD_traj_length;
}
```
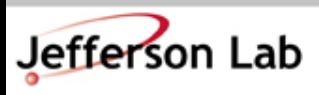

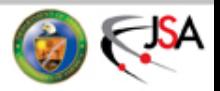

# Refreshing Momenta

- We must supply a routine to refresh our momenta
	- Our momenta have too large a variance for our SU(3) generators. To match them up we must multiply the momenta by  $\sqrt{\frac{1}{2}}$

```
void refreshP(AbsFieldState<GaugeP,GaugeQ>& state) const {
  for(int mu=0; mu < Nd; mu++) {
    gaussian(state.getP()[mu]); // Fill with noise
    state.getP()[mu] *= sqrt(Real(0.5)); // normalisation
    Example::taproj(state.getP()[mu]); // Project back into algebra
   }
}
```
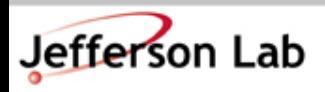

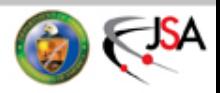

### Accept or Reject?

• We want to reuse our Accept/Reject test in several HMC classes (eg in SHO). So we isolate it in its own files:

```
– global_metropolis_accrej.[h,cc]
```
Jefferson Lab

```
bool globalMetropolisAcceptReject(const Double& DeltaH)
```

```
{
 bool ret_val;
 if ( toBool( DeltaH <= Double(0)) ) {
   ret_val = true;
  }
 else {
   Double AccProb = exp(-DeltaH);
   Double uni_dev; random(uni_dev);
   if( toBool( uni_dev <= AccProb ) ) { ret_val = true; }
   else { ret_val = false;}
  }
 return ret_val;
}
                                                   If dH \leq 0 then
                                                    always accept
                                         Get uniform deviate
                                          pseudo random number
                                    Accept if random number is
                                    <= the acceptance proability
```
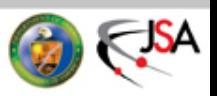

# Accept/Reject

• With this small factoring in place, supplying the accept reject function for QCDHMCTrj is very simple:

> **bool acceptReject(const Double& DeltaH) const { globalMetropolisAcceptReject(DeltaH); }**

And our HMC is done except for the Monomials...

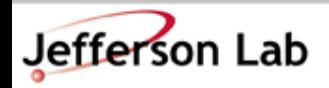

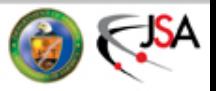

### The Wilson Gauge Monomial

- We need constructor, destructor, S() and Force Term:
- Our declarations are in lib/wilson\_gauge\_monomial.h:

**class WilsonGaugeMonomial : public AbsMonomial<GaugeP,GaugeQ> { public:**

```
~WilsonGaugeMonomial() {}
WilsonGaugeMonomial(const Real& beta_) : beta(beta_) {}
```
**//! Compute dsdq for the system... Not specified how to actually do this void dsdq(GaugeP& F, const GaugeQ& q) const;**

**//! Compute the total action Double S(const AbsFieldState<GaugeP,GaugeQ>& s) const;**

**//! Refresh pseudofermion fields if any void refreshInternalFields(const AbsFieldState<GaugeP,GaugeQ>& s) {} private:**

**Real beta;**

**};**

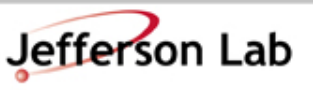

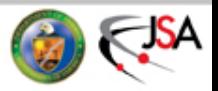

## The Wilson Gauge Action

• The action (lib/wilson\_gauge\_monomial.cc) is just our plaquette routine from the first exercise, multiplied by:

```
Double WilsonGaugeMonomial::S(const AbsFieldState<GaugeP,GaugeQ>& s) const
{
```

```
Double S = zero;
const GaugeQ& u = s.getQ();
```
Jefferson Lab

```
for(int mu=1; mu < Nd; ++mu) {
   for(int nu=0; nu < mu; ++nu) {
     S += sum(real(trace(u[mu]
                      *shift(u[nu],FORWARD,mu)
                       *adj(shift(u[mu],FORWARD,nu))
                       *adj(u[nu]))));
    }
 }
 S *= Double(-beta)/Double(Nc);
 return S;
}
                                             No normalization by
                                            volume & no of planes
```
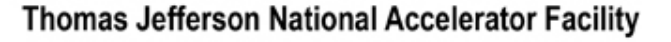

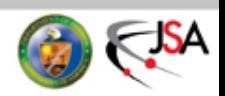

# Wilson Gauge Force

 $\frac{\partial U_\mu}{\partial U_\nu}=1$ Using the fact that

ReTr 
$$
U_{\mu\nu} = \frac{1}{2}
$$
Tr  $[U_{\mu\nu} + U^{\dagger}_{\mu\nu}]$ 

For a given  $U\mu$  in a plaquette

$$
\frac{\partial}{\partial \rightarrow} \boxed{\phantom{0}} \quad = \boxed{\phantom{0}}
$$

• A plaquette then gives the following force contributions to the links it contains:

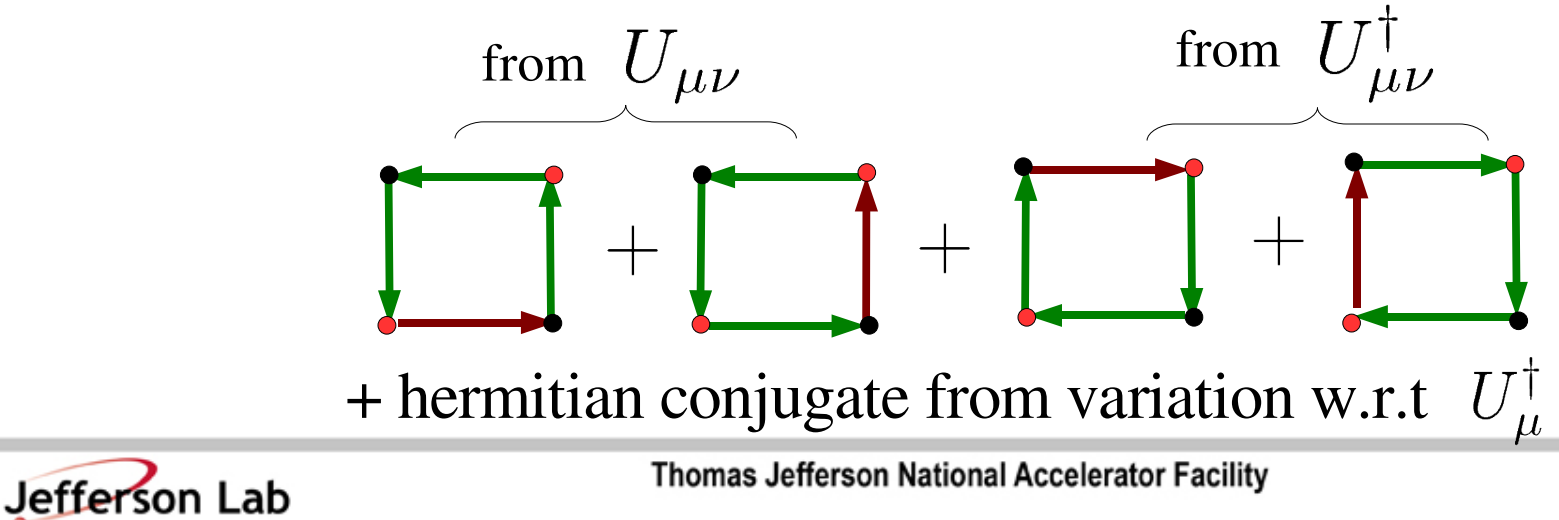

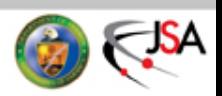

#### Wilson Gauge Force

```
void WilsonGaugeMonomial::dsdq(GaugeP& F, const GaugeQ& u) const
 {
   F.resize(Nd);
   LatticeColorMatrix tmp_0; // Temporaries
   F = zero;
   // Cycle through all the plaquettes
   for(int mu = 0; mu < Nd; mu++) {
     for(int nu=mu+1; nu < Nd; nu++) {
        tmp_0 = adj(shift(u[mu], FORWARD,nu))*adj(u[nu]);
        F[mu] += \text{shift}(u[nu], \text{FORWARD}, mu) * \text{tmp} 0; \blacktriangleF[nu] += shift(tmp_0*u[mu], BACKWARD, mu);
        tmp_0 = adj(shift(u[nu], FORWARD, mu))*adj(u[mu]);
        F[mu] += shift( tmp_0*u[nu], BACKWARD, nu);
        F[nu] += shift(u[mu],FORWARD,nu)*tmp_0;
     }
     tmp_0 = Real(-beta)/(Real(2*Nc))*F[mu];
     F[mu] = u[mu] \star \text{tmp} 0;}
 }
                                                     tmp_0 = bluearrows
```
Jefferson Lab

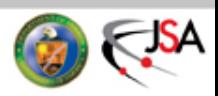

# **Two flavours of Wilson Fermions**

- To simulate the fermion determinant, we use pseudofermions:  $\det(M^{\dagger}M) = \int d\phi^{\dagger} d\phi e^{-\phi^{\dagger}(M^{\dagger}M)^{-1}\phi}$
- This gives us an action:

$$
S=\phi^{\dagger}\left(M^{\dagger}M\right)^{-1}\phi
$$

• The variation of the action with respect to the gauge fields:

 $\frac{\delta S}{\delta U} = -\phi^\dagger \left(M^\dagger M\right)^{-1} \left[\frac{\delta M^\dagger}{\delta U}M + M^\dagger \frac{\delta M}{\delta U} \right] \left(M^\dagger M\right)^{-1} \phi$ • We define, for later convenience  $X = (M^{\dagger}M)^{-1} \phi, \quad Y = \overline{M}X$ 

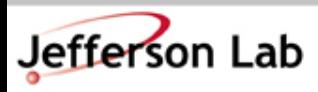

**Thomas Jefferson National Accelerator Facility** 

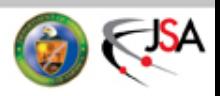

# The Wilson Fermion Monomial

- Much like the other monomials but:
	- Monomial will now store pseudofermion fields (phi)
		- Our refreshInternalFields method will not be empty
	- We will add a getX() function to compute X
		- This needs to solve

$$
\left(M^\dagger M\right)X=\phi
$$

- so we will need a CG Solver
- and we will need to store its parameters.
- We will need to modify our LinearOperator to allow us to compute:

$$
\Bigg| \, X^\dagger \frac{\delta M^\dagger}{\delta U} Y
$$

$$
Y^\dagger \frac{\delta M}{\delta U} X
$$

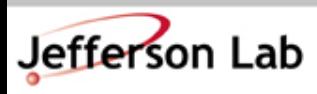

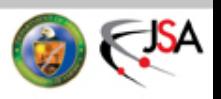

#### The Easy Bits First

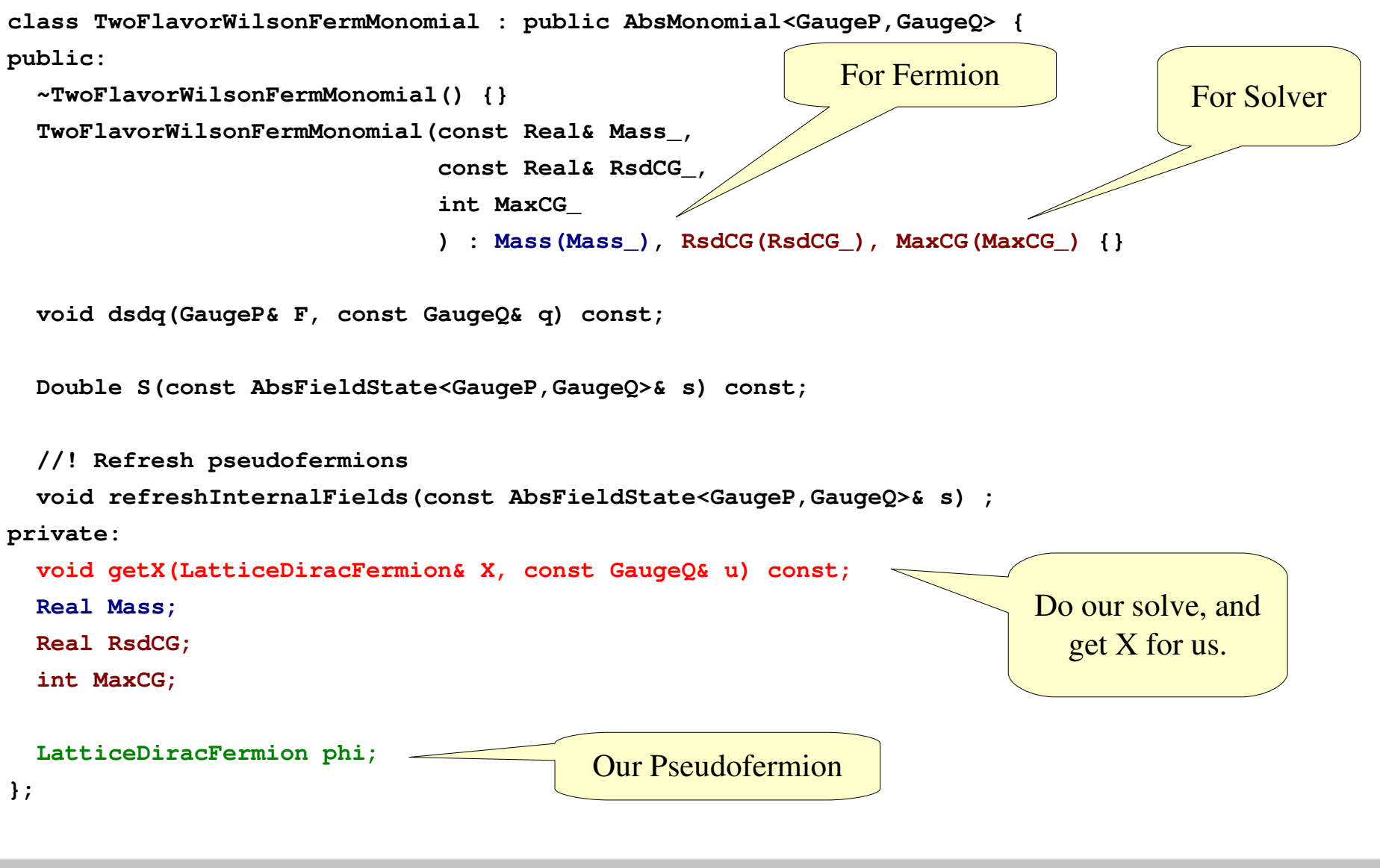

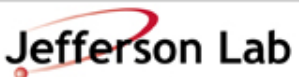

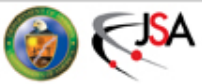

#### Fresh Fields.

$$
e^{-\phi^{\dagger}(M^{\dagger}M)^{-1}\phi} = \boxed{e^{-\eta^{\dagger}\eta}} \leftarrow \text{Gaussian with}
$$
\n
$$
\text{Variance } 1/2
$$
\n
$$
\leftarrow
$$

**void**

```
TwoFlavorWilsonFermMonomial::refreshInternalFields(
```

```
const AbsFieldState<GaugeP,GaugeQ>& s) {
```

```
const GaugeQ& u=s.getQ();
```

```
UnprecWilsonLinOp M(u, Mass);
```

```
LatticeDiracFermion eta;
```

```
gaussian(eta);
eta *= sqrt(0.5);
```
fill with noise and reset width

```
M(phi, eta, -1); cffect the transformation: -1 => dagger
```
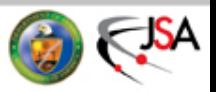

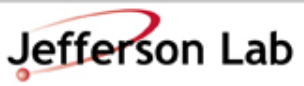

# Getting X

• This is a simple matter of invoking your solver. Should be familiar from session 2 exercises (you'll need your CG solver)

**void TwoFlavorWilsonFermMonomial::getX(LatticeFermion& X, const GaugeQ& u) const {**

```
UnprecWilsonLinOp M(u, Mass);
Real RsdCGOut;
```
**int n\_count;**

**InvCG(M,**

**phi, X, RsdCG, MaxCG, RsdCGOut,**

**n\_count);**

Just solve:

$$
\left(M^\dagger M\right)X=\phi
$$

with Conjugate Gradients  $M^{\dagger}M$ 

is manifestly Hermitian & positive definite

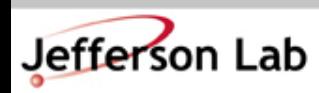

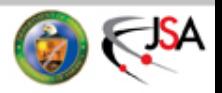

# Computing S

Once we have  $X$ , computing the action is easy since:

$$
\phi\left(M^{\dagger}M\right)^{-1}\phi=\langle\phi,X\rangle
$$

The code is straightforward:

```
//! Compute the total action
```
**Double TwoFlavorWilsonFermMonomial::S(const AbsFieldState<GaugeP,GaugeQ>& s) const {**

```
const GaugeQ& u=s.getQ();
```
**LatticeFermion X=zero;**

```
getX(X,u);
```

```
Double result=real(innerProduct(phi,X));
```

```
return result;
```
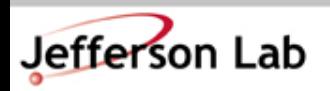

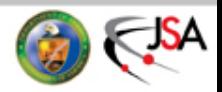

# Computing the force

• We need X, and 
$$
X^{\dagger} \frac{\delta M^{\dagger}}{\delta U} Y
$$

- We will delegate the matrix derivative to our linear operator – Will allow us to generalise our Wilson Monomial to any two flavour monomial.
- We *extend* our **LinearOperator** class to a new class

#### **DiffLinearOperator**

- This class can evaluate our derivative with a new function:
- **void deriv(P& F, const T& X, const T& Y, int isign)**
- The isign decides whether we do the derivative of M or its conjugate.

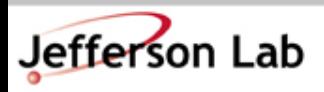

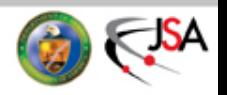

#### The Extended Linear Operator Class

```
template<typename P, typename T>
class DiffLinearOperator : public LinearOperator<T> {
public:
```

```
virtual ~DiffLinearOperator() {}
```
**// Make sure derived classes can override the operator() method virtual void operator()(T& result, const T& source, int isign) const = 0;**

**// Make sure derived classes can override the subset method // The subset on which the lattice acts virtual const Subset& subset() const = 0;**

```
// Now a derivative term of the form X^\dagger \dot(M) Y
virtual void deriv(P& F, const T& X, const T& Y, int isign) const = 0;
```
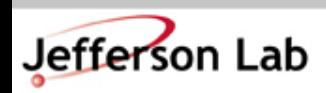

**};**

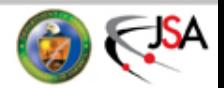

#### The Derivative Of M

Since 
$$
M = (N_d + M) - \frac{1}{2}D \Rightarrow \frac{\delta M}{\delta U_\mu} = -\frac{1}{2} \frac{\delta D}{\delta U_\mu}
$$

Recall that:

$$
D_{x,y} = \sum_{\mu} \left[ (1 - \gamma_{\mu}) U_{x,\mu} \delta_{x + \hat{\mu},y} + (1 + \gamma_{\mu}) U_{x - \hat{\mu},\mu}^{\dagger} \delta_{x - \hat{\mu},y} \right]
$$

So we have:

$$
\frac{\delta D}{\delta U_\mu} = \left(1-\gamma_\mu\right)\delta_{x+\hat{\mu},y}
$$

And thus: This is just a trace identity  $\boxed{ X \frac{\delta D}{\delta U_{\mu}} Y = X^{\dagger} (1-\gamma_{\mu}) Y_{x+\hat{\mu}} = \overset{\blacklozenge}{\mathrm{Tr}}_{s} \left[ (1-\gamma_{\mu}) Y_{x+\hat{\mu}} \otimes X^{\dagger} \right]}$ 

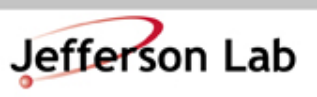

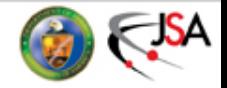

#### Implementation

• We add a derivative routine to dslashm\_w.cc

```
void dslash_deriv( multi1d<LatticeColorMatrix>& F,
                    const LatticeDiracFermion& X,
                    const LatticeDiracFermion& Y,
                    int isign, int cb)
{
  F.resize(Nd);
  for(int mu = 0; mu < Nd; ++mu) {
   LatticeDiracFermion temp_ferm1;
    LatticeHalfFermion tmp_h;
    switch (isign) {
    case 1:
      // Undaggered: Minus Projectors
      {
        switch(mu) {
        case 0:
          tmp_h[rb[1-cb]] = spinProjectDir0Minus(Y);
          temp_ferm1[rb[1-cb]] = spinReconstructDir0Minus(tmp_h);
          break;
                 ... // other mu values and isign
                                                                         Evaluate
                                                                   temp_ferm= (1 - \gamma_{\mu}) Y
                                                                    like in session2 with
                                                                   projector/reconstructor
```
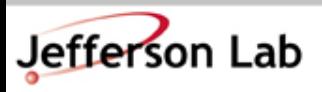

**Thomas Jefferson National Accelerator Facility** 

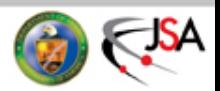

#### Now shift and trace

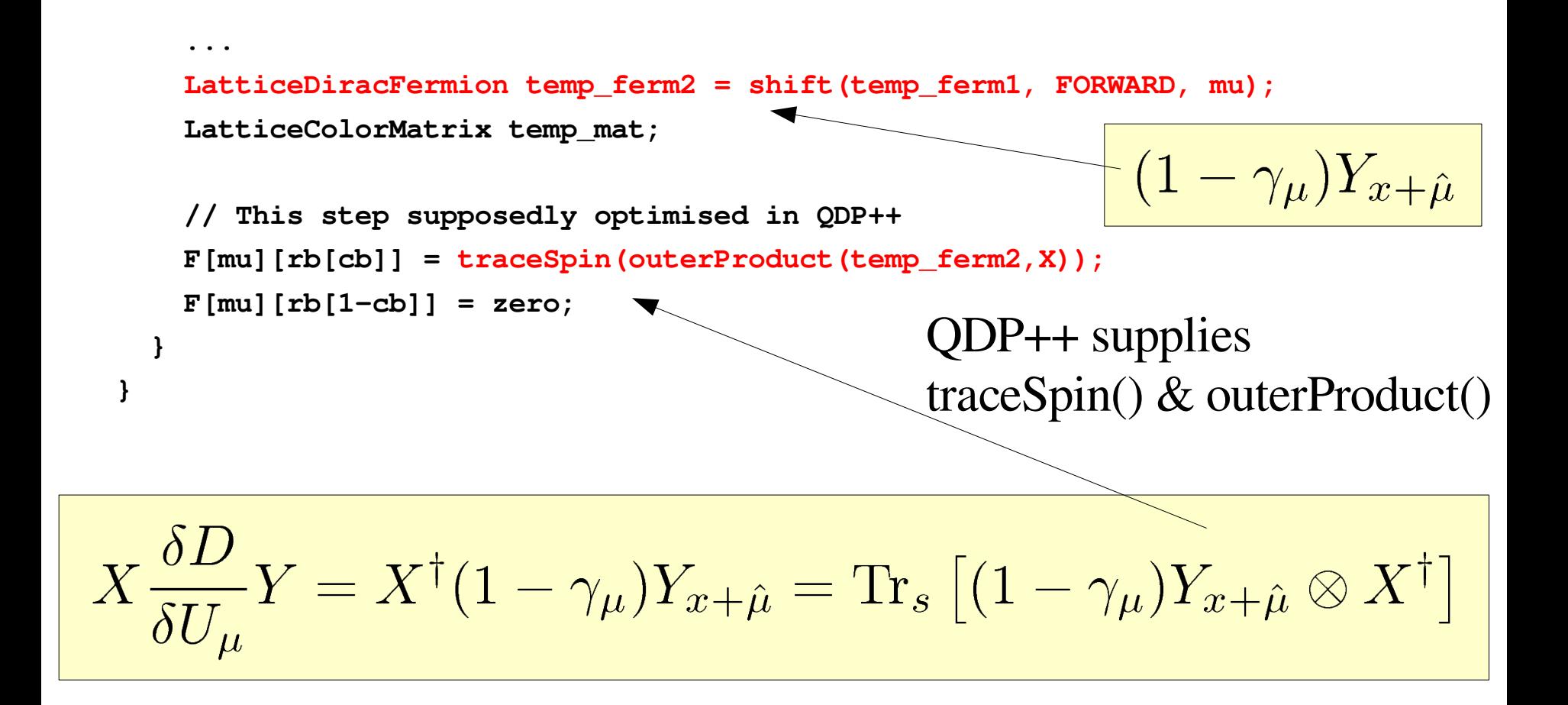

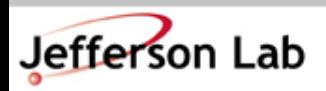

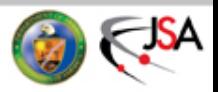

# Now back to the Unprec Wilson LinOp

#### **void**

```
UnprecWilsonLinOp::deriv(multi1d<LatticeColorMatrix>& F,
```

```
const LatticeDiracFermion& X,
const LatticeDiracFermion& Y,
int isign) const
```
#### **{**

Jefferson Lab

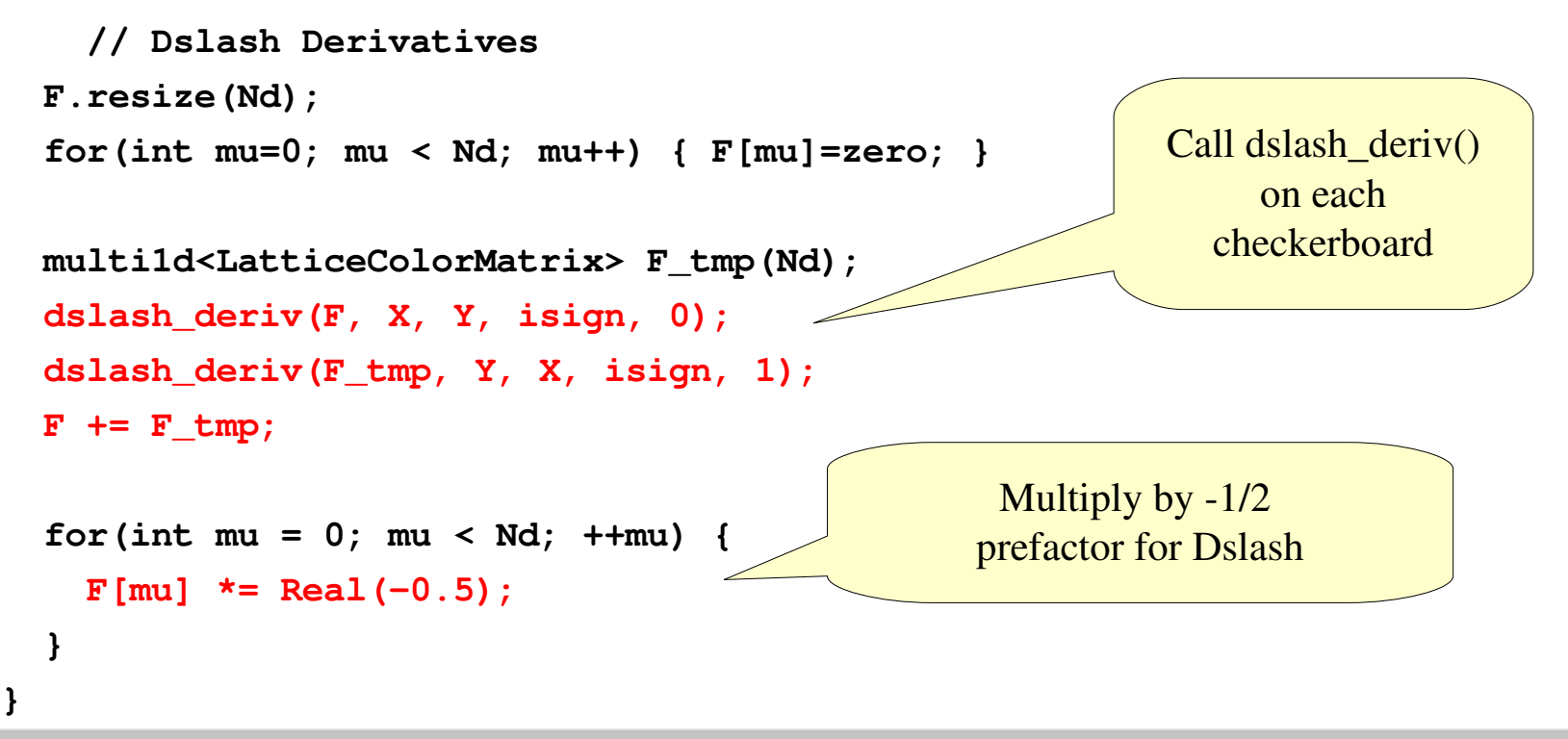

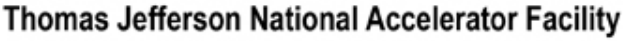

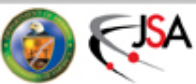

#### And back to the monomial force:

**void TwoFlavorWilsonFermMonomial::dsdq(GaugeP& F, const GaugeQ& u) const { UnprecWilsonLinOp M(u,Mass); LatticeDiracFermion X,Y; getX(X,u); // (M^\dag M) X = \phi**  $\overline{X^\dagger \frac{\delta M^\dagger}{\delta U}Y}$  $M(Y, X, 1);$  //  $Y = M X$ **GaugeP F\_tmp; M.deriv(F\_tmp, X, Y, -1); M.deriv(F, Y, X, +1);**  $Y^\dagger \frac{\delta M}{\delta T} X$ **for(int mu=0; mu < Nd; mu++) { F\_tmp[mu] += F[mu];** Accumulate  $F_{\text{temp}}[mu]$  \*= Real(-1); add - sign **} // Now multiply by U**  $\delta S$ **for(int mu=0; mu < F.size(); ++mu) {**  $F[mu] = u[mu] * F \tmtext{tmp}[mu];$ **} }**

Thomas Jefferson National Accelerator Facility

Jefferson Lab

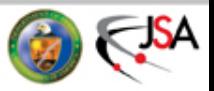

### And We Are Done!

- All we need is a main program to drive it all
	- example3/qcd.cc
- Highlights: Starting up the state

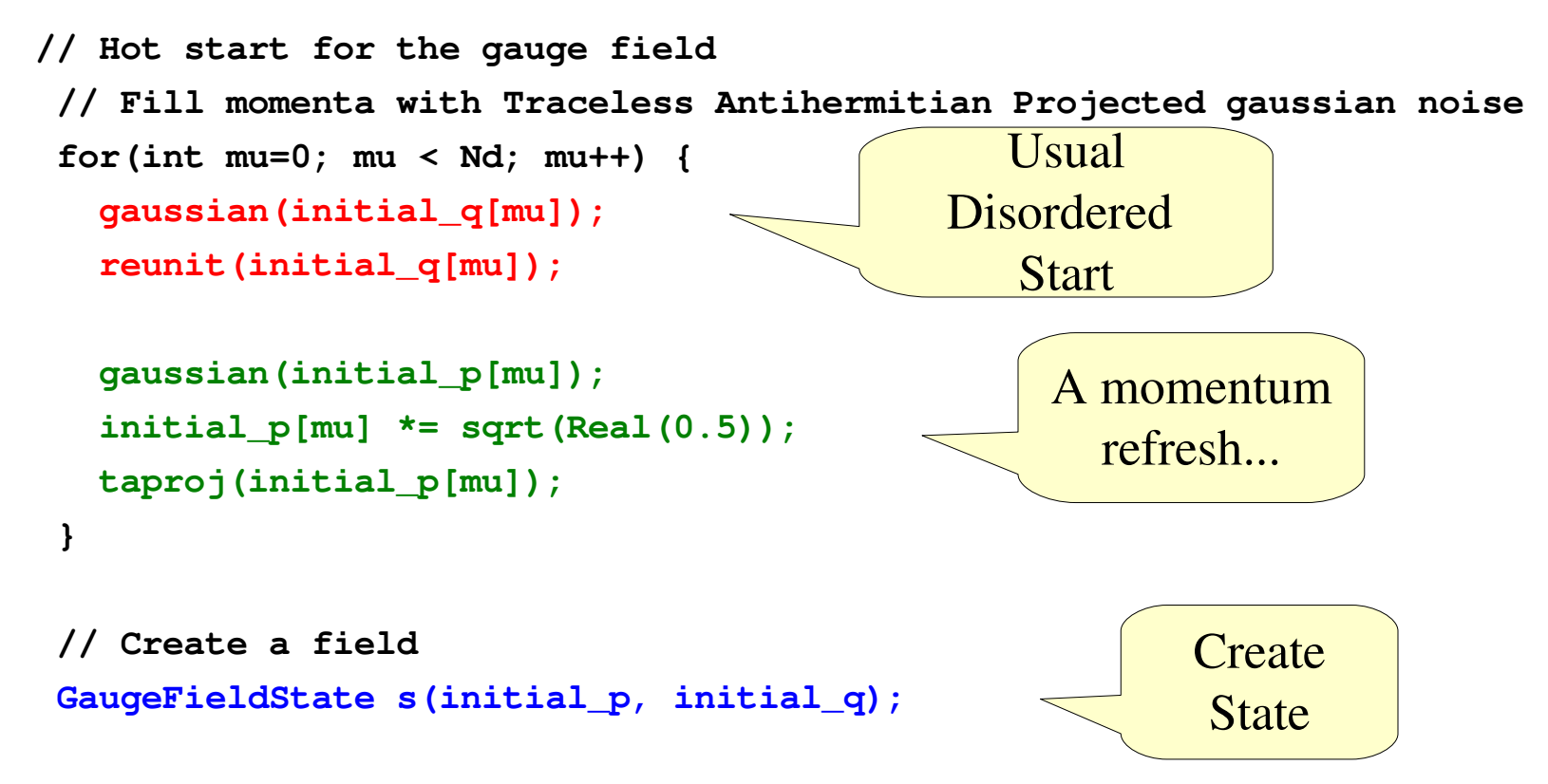

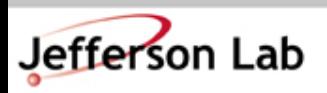

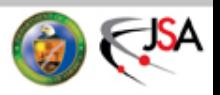

#### One main() to drive it all...

• Setting up the Monomials and Hamiltonian & Integrator

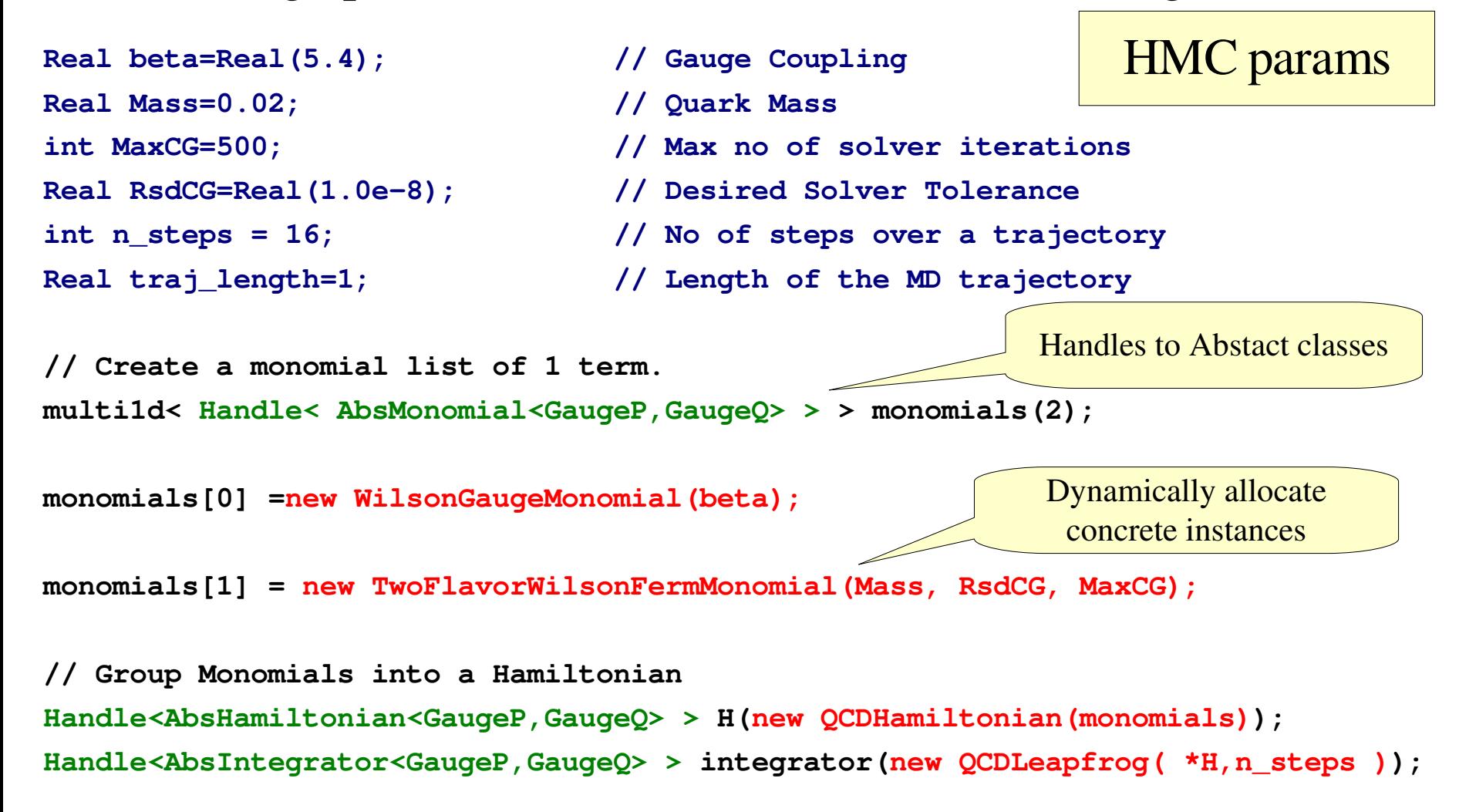

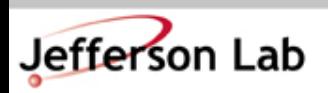

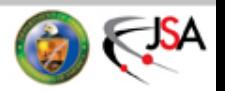

# Setting Up and Running the HMC

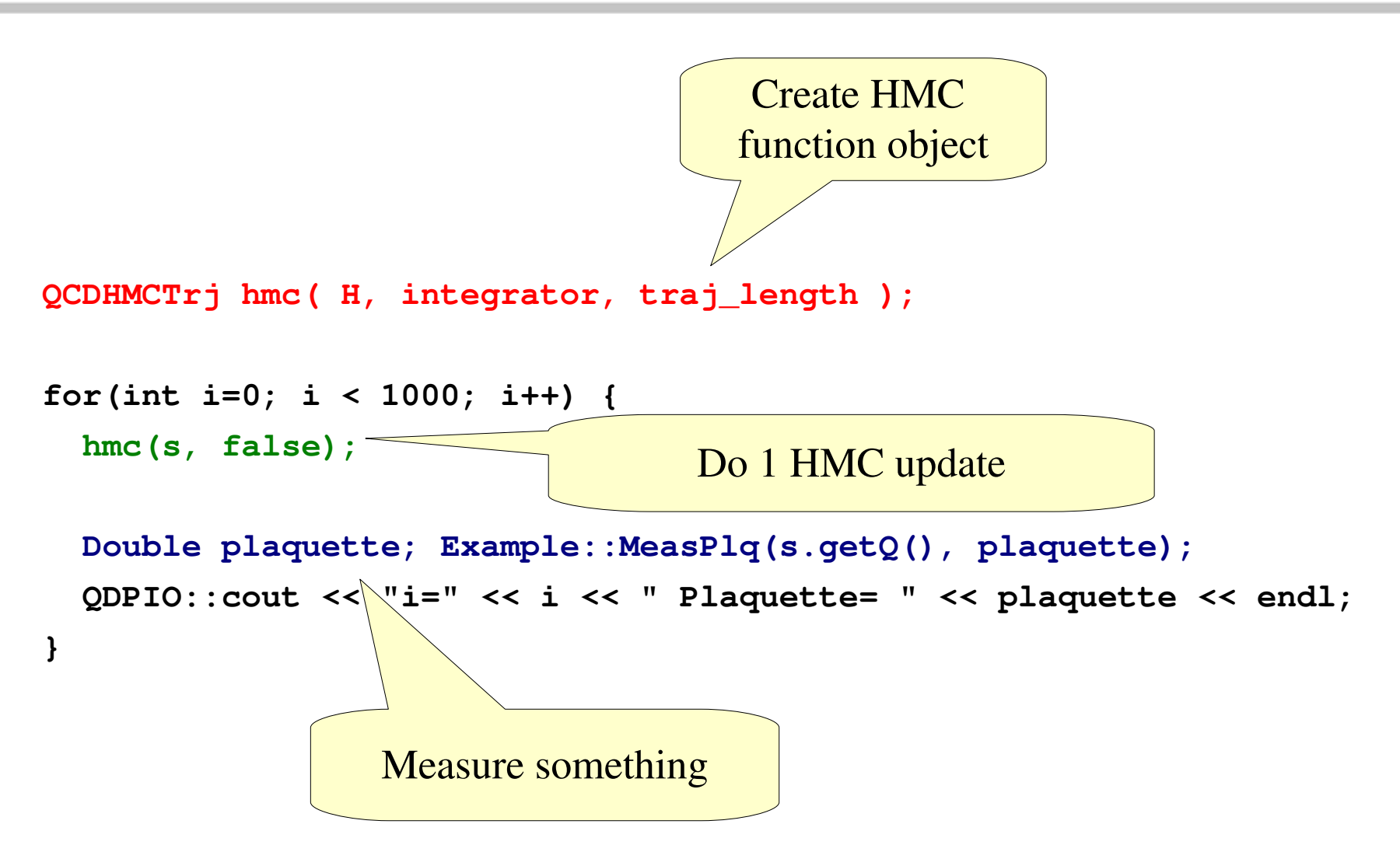

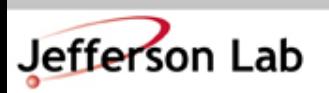

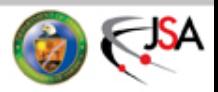

# **Summary**

- Good Class Design can help us a lot:
	- Clear Structure & Class responsibilities
	- Sensible defaults (for HMC etc.)
- Thanks to our design to code a new HMC all we need to write are the:
	- Field State "client"

Jefferson Lab

• Hamiltonian "client"

By "client" I mean that primarily construction and access functions need to be implemented

- leapP and leapQ for the system (leapfrog client)
- an HMC "client" May not even need these if FieldState is unchanged
- Monomials (Force Term + Energy)
- Our HMC in total takes < 2700 lines (including Makefiles & Simple Harmonic Oscillator Classes too)
- Writing an HMC is NOT MAGIC! It is in fact relatively simple.

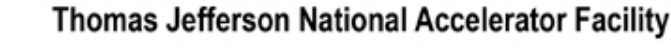

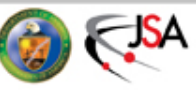

# HMC And Even Odd Preconditioning

• Remember even Odd Preconditioning from Lecture 2?

$$
M = \begin{bmatrix} M_{ee} & M_{eo} \\ M_{oe} & M_{oo} \end{bmatrix}
$$
  
=  $\begin{bmatrix} 1 & 0 \\ M_{oe}M_{ee}^{-1} & 1 \end{bmatrix} \begin{bmatrix} M_{ee} & 0 \\ 0 & M_{oo} - M_{oe}M_{ee}^{-1}M_{eo} \end{bmatrix} \begin{bmatrix} 1 & M_{ee}^{-1}M_{eo} \\ 0 & 1 \end{bmatrix}$   
=  $L\tilde{M}U$ 

- How does this impact HMC?
	- Way 1: Preconditioning system reduces cost of solving

$$
\left(M^\dagger M\right)X=\phi
$$

- Way 2: By reformulating our Hamiltonian in term of
	- Can reduce solver costs AND MD Force

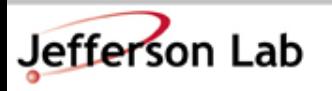

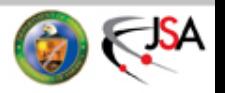

# HMC and Even Odd Preconditioning

• Recall that fundamentally we are trying to simulate the determinant by our pseudofermion games:

$$
\det(M^\dagger M)=\int d\phi^\dagger\; d\phi\; e^{-\phi^\dagger \left(M^\dagger M\right)^{-1} \phi}
$$

With preconditioning we can play determinant games:

$$
det (M^{\dagger}M) = det ([U^{\dagger} \tilde{M}^{\dagger} L^{\dagger}] [L \tilde{M}U])
$$
  
= det ( $\tilde{M}^{\dagger} \tilde{M}$ ) since det( $L$ ) = det( $U$ ) = 1  
= det ( $\tilde{M}_{ee}^{\dagger} \tilde{M}_{ee}$ ) det ( $\tilde{M}_{oo}^{\dagger} \tilde{M}_{oo}$ )

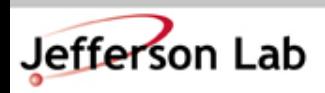

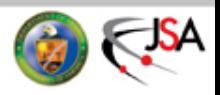

# **HMC and Even-Odd Preconditioning**

• For Wilson Fermions  $M_{ee} = 1$  and so:

$$
\begin{array}{lcl} \det \left( M^{\dagger} M \right) & = & \det \left( \tilde{M}^{\dagger}_{oo} \tilde{M}_{oo} \right) \\ & = & \int d\phi^{\dagger}_{o} \; d\phi_{o} \; e^{-\phi^{\dagger}_{o} \left( \tilde{M}^{\dagger}_{oo} \tilde{M}_{oo} \right)^{-1} \phi_{o}} \end{array}
$$

- NB: This is not true for all fermions. Some have  $M_{ee} \neq 1$ 
	- In this case we must deal with  $M_{ee}$
	- This can perhaps be done explicitly (eg: in Clover Fermions)

$$
\det\left(\tilde{M}_{ee}^\dagger\tilde{M}_{ee}\right)=e^{\ln\det\left(\tilde{M}_{ee}^\dagger\tilde{M}_{ee}\right)}=e^{\mathrm{Tr}\ln\left(\tilde{M}_{ee}^\dagger\tilde{M}_{ee}\right)}
$$

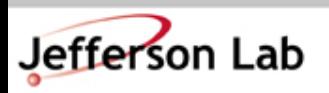

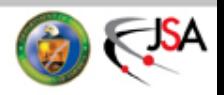

# HMC And Even Odd Preconditioning

• Preconditioned Action:

$$
S = \phi_o^{\dagger} \left( \tilde{M}_{oo}^{\dagger} \tilde{M}_{oo} \right)^{-1} \phi_o - 2 \text{ Tr} \ln \det |\tilde{M}_{ee}|
$$

• For Wilson Fermions force stays same as before except for:

$$
X^{\dagger} \frac{\delta \tilde{M}}{\delta U} Y = \frac{-1}{4(N_d+M)} X^{\dagger} \frac{\delta}{\delta U} \left[ D_{oe} D_{eo} \right] Y
$$

$$
X^{\dagger} \frac{\delta}{\delta U} \left[ D_{oe} D_{eo} \right] Y = X^{\dagger} \frac{\delta D_{oe}}{\delta U} D_{eo} Y + X^{\dagger} D_{oe} \frac{\delta D_{eo}}{\delta U} Y
$$
  
=  $X^{\dagger} \frac{\delta D_{oe}}{\delta U} \tilde{Y} + \tilde{X}^{\dagger} \frac{\delta D_{oe}}{\delta U} Y$ 

• NOTE: Force still acts on ALL of the lattice

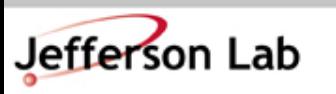

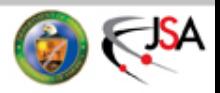

# HMC And Preconditioning: Key Points

- Preconditioning can be done in 2 ways
	- Way 1: as a trick to speed up the solver
	- Way 2: it can be used to rewrite
		- The Action/Hamiltonian
		- The Force Terms

in terms of the preconditioned matrices

- The magnitude of forces varies with the condition number of the matrices in the force term (ie Way 2).
	- Better conditioned matrices => Smaller forces
	- Smaller forces => One can take LONGER steps
	- $\Rightarrow$  Multiple time scale integrators and most recent HMC algorithmic tricks...

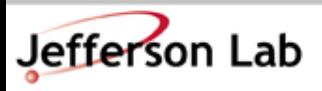

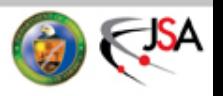

#### Advanced Exercises

- Extend the Even-Odd Preconditioned Linear Operator from Session 2, with a derivative function()
	- To be completely general you'll need a derivative for both the even-even, even-odd, odd-even and odd-odd parts
	- You can then code the full deriv() as a default in terms of these functions
- Extend the Even-Odd Wilson Operator with a derivative function
	- Because your even-even term is trivial you may wish to override the derivative in the base class you've just written

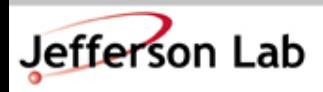

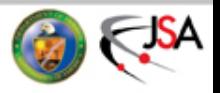

#### Advanced Exercises

- Code a Monomial for 2 flavours of Even Odd Wilson Fermions.
	- field refreshment over just the odd subset now
	- Use the subset in the inner product for the action
	- force should not change, except for the kind of matrix you use.
- Replace the unpreconditioned Wilson monomial with your new preconditioned one in the qcd.cc code
- Without changing anything else run the HMC code
	- What happens to your iteration counts?
	- What happens to your acceptance rate

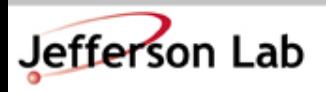

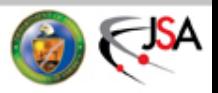